## **Dohoda**

Všetky názvy, ktoré si volí autor programu, sú identifikátory. **Identifikátor** je postupnosť písmen anglickej abecedy alebo číslic 0 až 9 začínajúca písmenom. Medzi písmená je dodefinovaný aj podčiarnik. Rozlišujú sa malé a veľké písmená! Niektoré programovacie jazyky povoľujú používať na mieste písmen nie len písmená anglickej abecedy. **Premenné** označujeme len malými písmenami; používame názvy, ktoré napovedajú o obsahu premennej, slová v názvoch oddeľujeme podčiarnikmi, napr. sucet, pocet\_prvkov, priemerna\_teplota a pod.

**Konštanty** označujeme len veľkými písmenami; používame názvy, ktoré napovedajú o obsahu konštanty, slová v názvoch oddeľujeme podčiarnikmi, napr. MAX\_CISLO.

Názov **funkcie** začína malým písmenom, každé ďalšie slovo v názve začína veľkým písmenom, podčiarnik sa nepoužíva; názvy funkcií by mali začínať slovesom, napr. vypocitajAritmetickyPriemer, vypisZoznamMien, vratPriemernuTeplotuDna, vratPocetNenulovychHodnot a pod.

Viacriadkovú poznámku uzatvárame do trojitých apostrofov ''' (pravé Alt+P) alebo do trojitých úvodzoviek ("""). Poznámku v riadku začíname znakom # (pravé Alt+X).

# **Údajové typy**

Program môže spracúvať reťazce znakov (str), celé (int) alebo reálne (float) čísla a iné údajové typy (tuple, list,...). Pre každý údajový typ sú definované dovolené operácie, napríklad vykonanie príkazu print("Jano"/2) zrejme skončí chybou TypeError: unsupported operand type(s) for /: 'str' and 'int'; ďalšie príkazy síce nevypíšu chybu, ale pretože pracujú s rôznymi údajovými typmi vypíšu rôzne výsledky, napríklad print(3\*2) vypíše 6 ale print(3\*"2") vypíše 222. Preto je dobré sa v údajových typoch trochu orientovať, aj keď Python má tú výhodu, že typ premennej si určuje sám podľa jej aktuálnej hodnoty. Typ výsledku operácie je určený použitou operáciou, napríklad print(6/2) vypíše 3.0 (reálne číslo) ale print(6//2) vypíš 3 (celé číslo). Typ premennej možno získať funkciou type(premenná).

#### **str**

string, reťazec znakov venujeme mu samostatnú kapitolu Reťazce

## **int**

integer, celé číslo; jeho veľkosť je obmedzená len veľkosťou pamäte, do ktorej sa ukladá Najpoužívanejšie operácie: + (sčítanie), - (odčítanie), \* (násobenie), // (celočíselné delenie, div), % (zvyšok po celočíselnom delení, mod), \*\* (umocnenie); funkcie napr. abs(celé číslo) - absolútna hodnota, int(reálne číslo) vráti celé číslo, odreže desatinnú časť; round(reálne číslo) - zaokrúhli na celé číslo; pow(základ, exponent) - ako umocnenie; divmod(a,b) vráti dvojicu čísel, prvé rovné a // b, druhé rovné a % b. Funkcie na prevod medzi číselnými sústavami: bin(i) - vráti binárnu hodnotu celého čísla i; hex(i) - vráti hexadecimálnu (šestnástkovú) hodnotu celého čísla i; oct(i) - vráti oktánovú (osmičkovú) hodnotu celého čísla i; int(reťazec, základ) - prevedie reťazec reprezentujúci celé číslo v číselnej sústave so základom základ na celé číslo alebo vyvolá výnimku ValueError, 2 ≤ základ ≤ 36.

#### **float**

označenie pre reálne číslo; názov vznikol pravdepodobne z faktu, že počítač každé reálne číslo uloží v tvare mantisa E exponent, kde mantisa je reálne číslo z intervalu <0,10) a E alebo e symbolizuje "10 na". Napríklad číslo 1234.56789 bude uložené ako +1.23456789E+03 (desatinná bodka "prepláva" - float za prvú platnú číslicu); číslo -0.0000000987654321 bude uložené ako -9.87654321e-08. Znak "e" môžete použiť už pri zadávaní hodnoty. Najpoužívanejšie operácie: + (sčítanie), - (odčítanie), \* (násobenie), / (delenie), \*\* (umocnenie); funkcie napr. fabs(reálne číslo) - absolútna hodnota, float(str alebo int) - konvertuje na reálne číslo; round(reálne číslo, presnosť) - zaokrúhli na reálne číslo so zadanou presnosťou; pow(základ, exponent) - ako umocnenie;

Niekoľko desiatok matematických funkcií je k dispozícii v knižnici math (nutný import math) po zápise napr. math.pi vráti hodnotu  $\pi$ , math.sqrt(x) vráti druhú odmocninu z nezáporného x.

### **bool**

boolean, logický typ, obsahuje len dve hodnoty False a True. Vyhodnotením výrazu typu bool je jedna z hodnôt False alebo True. Dovolené operácie: not (negácia), and (a zároveň) a or (alebo). Vo výrazoch typu boolean sa používajú predovšetkým porovnávacie operátory, a to < (menší), <= (menší alebo rovný),== (rovný),!= (rôzny), >= (väčší alebo rovný), a > (väčší). Vo výraze sa vyhodnocuje každý pár elementárnych výrazov, to znamená napríklad 1<x<2 sa vyhodnotí ako 1<x a zároveň x<2. Logickú hodnotu vracia aj použitie operátorov in (obsahuje), not in (neobsahuje), is (je) a is not (nie je). Napríklad "Peter" in "Ján Peter Dušan" vracia True; x = "Peter", výraz x is not "Peter" vráti False.

Číslo nula sa vyhodnocuje ako False, každé iné číslo ako True. Preto napríklad program

```
i = 5while i:
   print(i, end=",")
  i = 1vypíše hodnoty 5,4,3,2,1,
príkaz
for i in -1,0,1,2,3:
   print(bool(i))
vypíše
True
False 
True
True
True
```
POZOR! Vyhodnotenie čísla ako hodnoty False alebo True môže byť zradné. Pozri kapitolu Lineárne vyhľadávanie problém nájdenia indexu prvého výskytu hľadanej hodnoty v zozname.

## **Priorita operátorov**

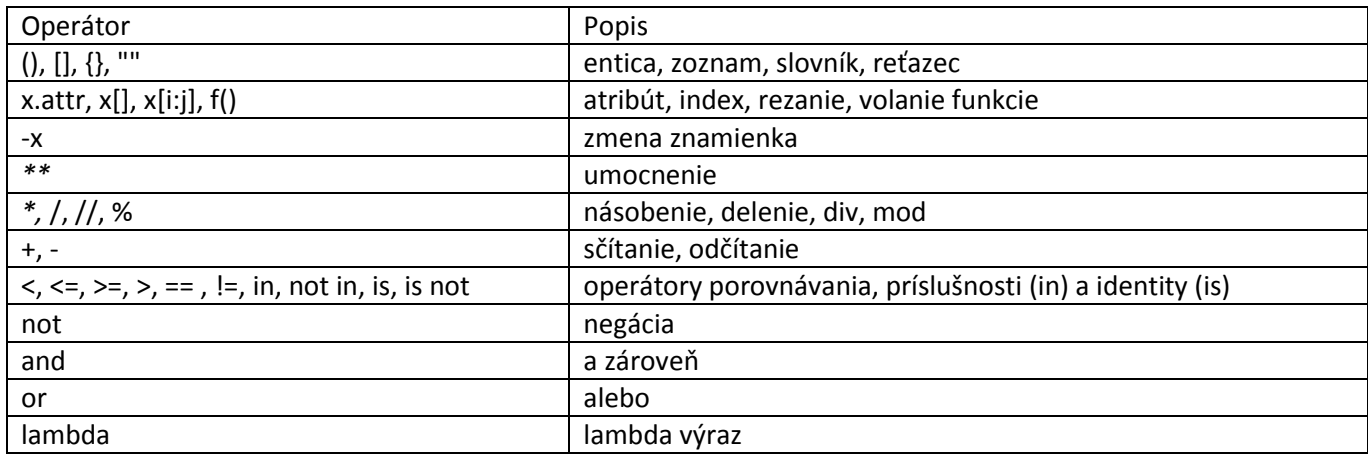

Výrazy sa vyhodnocujú zľava doprava, od vnútorných zátvoriek k vonkajším.

#### Poznámka

**None** [nan] je špeciálnou pythonovskou konštantou. Vyjadruje žiadnu hodnotu. None nie je to isté ako False, nula alebo prázdny reťazec. Ak porovnáme None s čímkoľvek iným ako s None, vždy dostaneme False.